## *Шрифтовый пакет «OLD FONTS»*

Пакет OLDFONTS, предназначенный для использования с наборной системой Латех, предоставляет доступ к ряду шрифтовых гарнитур, пригодных для набора книжных текстов в русской дореформенной орфографии. Ими можно, разумеется, набирать и современный русский текст, а также двуязычные книги, содержащие значительную долю латинского шрифта.

В пакет входят все четыре наиболее известные отечественные книжные гарнитуры: Академическая, Обыкновенная новая, Елизаветинская и Литературная, а также гарнитуры Миньон и Палатино. Помимо них, в пакет включены три шрифта: «ПТ-Курьер», «Пушкин» и «Древнерусский». В настоящей, 38-й версии полный состав пакета таков:

- Гарнитура Академическая («Academy Old») в пяти написаниях:
	- (1) Прямой шрифт (Roman): Ѣздокъ, вѣтеръ, Ѳома, ариѳметика, Ѵподіаконъ, мѵро;
	- (2) *Курсив (Italic): Ѣздокъ, вѣтеръ, Ѳома, ариѳметика, Ѵподіаконъ, мѵро;*
	- (3) КАПИТЕЛЬ (SMALL CAPS): ѢЗДОКЪ, ВѢТЕРЪ, Ѳ О-МА, АРИѲМЕТИКА, ѴПОДІАКОНЪ, МѴРО и
	- (4) **Полужирный шрифт (Bold): Ѣздокъ, вѣтеръ, Ѳома, ариѳметика, Ѵподіаконъ, мѵро;**
	- (5) **Наклонный полужирный шрифт (Bold Oblique): Ѣздокъ, вѣтеръ, Ѳома, ариѳметика, Ѵподіаконъ, мѵро;**
- «Академическая узкая» («Academy Old Narrow») в четырёх написаниях:
	- (1) Прямой шрифт (Roman): Ѣздокъ, вѣтеръ, Ѳома, ариѳметика, Ѵподіаконъ, мѵро;
	- (2) *Курсив (Italic): Ѣздокъ, вѣтеръ, Ѳома, ариѳметика, Ѵподіаконъ, мѵро;*
	- (3) КАПИТЕЛЬ (SMALL CAPS): ѢЗДОКЪ, ВѢТЕРЪ, ѲОМА, АРИѲМЕ-ТИКА, ѴПОДІАКОНЪ, МѴРО и
	- (4) **Полужирный шрифт (Bold): Ѣздокъ, вѣтеръ, Ѳома, ариѳметика, Ѵподіаконъ, мѵро;**
- «Елизаветинская» («Elizavet») в трёх написаниях:
	- (1) Прямой шрифт (Roman): Ѣздокъ, вѣтеръ, Ѳома, ариѳметика, Ѵподіаконъ, мѵро;
	- (2) *Курсив (Italic): Ѣздокъ, вѣтеръ, Ѳома, ариѳметика, Ѵподіаконъ, мѵро* и
	- (3) КАПИТЕЛЬ (SMALL CAPS): ѢЗДОКЪ, ВѢТЕРЪ, ѲОМА, АРИѲМЕТИКА, ѴПОДІАКОНЪ, МѴРО;
- «Елизаветинская узкая» («Elizavet Narrow») в трёх написаниях:
	- (1) Прямой шрифт (Roman): Ѣздокъ, вѣтеръ, Ѳома, ариѳметика, Ѵподіаконъ, мѵро;
	- (2) *Курсив (Italic): Ѣздокъ, вѣтеръ, Ѳома, ариѳметика, Ѵподіаконъ, мѵро* и
	- (3) КАПИТЕЛЬ (SMALL CAPS): ѢЗДОКЪ, ВѢТЕРЪ, ѲОМА, АРИѲМЕТИКА, ѴПОДІАКОНЪ, МѴРО;
- «Латинская» («Latin») разновидность «Литературной» — в шести написаниях:
	- (1) Прямой шрифт (Roman): Ѣздокъ, вѣтеръ, Ѳома, ариѳметика, Ѵподіаконъ, мѵро;
	- (2) *Курсив (Italic): Ѣздокъ, вѣтеръ, Ѳома, ариѳметика, Ѵподіаконъ, мѵро;*
	- (3) КАПИТЕЛЬ (SMALL CAPS): ѢЗДОКЪ, ВѢТЕРЪ, Ѳ О-МА, АРИѲМЕТИКА, ѴПОДІАКОНЪ, МѴРО;
	- (4) **Полужирный шрифт (Bold): Ѣздокъ, вѣтеръ, Ѳома, ариѳметика, Ѵподіаконъ, мѵро;**
	- (5) *Полужирный курсив (Bold Italic): Ѣздокъ, вѣтеръ, Ѳома, ариѳметика, Ѵподіаконъ, мѵро;*
	- (6) **Наклонный полужирный шрифт (Bold Oblique): Ѣздокъ, вѣтеръ, Ѳома, ариѳметика, Ѵподіаконъ, мѵро;**
- «Латинская узкая» («Latin Narrow») в пяти написаниях:
	- (1) Прямой шрифт (Roman): Ѣздокъ, вѣтеръ, Ѳома, ариѳметика, Ѵподіаконъ, мѵро;
	- (2) *Курсив (Italic): Ѣздокъ, вѣтеръ, Ѳома, ариѳметика, Ѵподіаконъ, мѵро;*
	- (3) КАПИТЕЛЬ (SMALL CAPS): ѢЗДОКЪ, ВѢТЕРЪ, ѲОМА, АРИѲ-МЕТИКА, ѴПОДІАКОНЪ, МѴРО;
- (4) **Полужирный шрифт (Bold): Ѣздокъ, вѣтеръ, Ѳома, ариѳметика, Ѵподіаконъ, мѵро;**
- (5) *Полужирный курсив (Bold Italic): Ѣздокъ, вѣтеръ, Ѳома, ариѳметика, Ѵподіаконъ, мѵро;*
- «Миньон» («Adobe Minion Pro») в пяти написаниях:
	- (1) Прямой шрифт (Roman): Ѣздокъ, вѣтеръ, Ѳома, ариѳметика, Ѵподіаконъ, мѵро;
	- (2) Курсив (Italic): Ѣздокъ, вѣтеръ, Ѳома, ариѳметика, Ѵподіаконъ, мѵро;
	- (3) КАПИТЕЛЬ (SMALL CAPS): ѢЗДОКЪ, ВѢТЕРЪ, ѲОМА, АРИѲ-МЕТИКА, ѴПОДІАКОНЪ, МѴРО;
	- (4) **Полужирный шрифт (Bold): Ѣздокъ, вѣтеръ, Ѳома, ариѳметика, Ѵподіаконъ, мѵро** и
	- (5) **Полужирный курсив (Bold Italic): Ѣздокъ, вѣтеръ, Ѳома, ариѳметика, Ѵподіаконъ, мѵро;**
- «Обыкновенная новая» («New Standard Old») в семи написаниях:
	- (1) Прямой шрифт (Roman): Ѣздокъ, вѣтеръ, Ѳома, ариѳметика, Ѵподіаконъ, мѵро;
	- (2) *Курсив (Italic): Ѣздокъ, вѣтеръ, Ѳома, ариѳметика, Ѵподіаконъ, мѵро;*
	- (3) КАПИТЕЛЬ (SMALL CAPS): ѢЗДОКЪ, ВѢТЕРЪ, ѲОМА, АРИѲМЕТИКА, ѴПОДІАКОНЪ, МѴРО;
	- (4) Прямой шрифт в разрядку (Roman Extended): Ѣздокъ, вѣтеръ, Ѳома, ариѳметика, Ѵподіаконъ, мѵро;
	- (5) КАПИТЕЛЬ В РАЗРЯДКУ (SMALL CAPS  $EXTENDED$ ): ЂЗДОКЪ, ВѢТЕРЪ,  $\Theta$ ОМА, АРИѲ МЕТИКА, ѴПОДІАКОНЪ, МѴ РО;
	- (6) **Полужирный шрифт (Bold): Ѣздокъ, вѣтеръ, Ѳома, ариѳметика, Ѵподіаконъ, мѵро** и
	- (7) **Наклонный полужирный шрифт (Bold Oblique): Ѣздокъ, вѣтеръ, Ѳома, ариѳметика, Ѵподіаконъ, мѵро;**
- «Обыкновенная новая узкая» («New Standard Old Narrow») в четырёх написаниях:
	- (1) Прямой шрифт (Roman): Ѣздокъ, вѣтеръ, Ѳома, ариѳметика, Ѵподіаконъ, мѵро;
	- (2) *Курсив (Italic): Ѣздокъ, вѣтеръ, Ѳома, ариѳметика, Ѵподіаконъ, мѵро;*
	- (3) КАПИТЕЛЬ (SMALL CAPS): ѢЗДОКЪ, ВѢТЕРЪ, ѲОМА, АРИѲМЕТИ-КА, ѴПОДІАКОНЪ, МѴРО и
	- (4) **Полужирный шрифт (Bold): Ѣздокъ, вѣтеръ, Ѳома, ариѳметика, Ѵподіаконъ, мѵро;**
- «Палатино» («Palatino Linotype») в пяти написаниях:
	- (1) Прямой шрифт (Roman): Ѣздокъ, вѣтеръ, Ѳома, ариѳметика, Ѵподіаконъ, мѵро;
	- (2) *Курсив (Italic): Ѣздокъ, вѣтеръ, Ѳома, ариѳметика, Ѵподіаконъ, мѵро;*
	- (3) КАПИТЕЛЬ (SMALL CAPS): ѢЗДОКЪ, ВѢТЕРЪ, ѲОМА, АРИѲМЕТИКА, ѴПОДІАКОНЪ, МѴРО;
	- (4) **Полужирный шрифт (Bold): Ѣздокъ, вѣтеръ, Ѳома, ариѳметика, Ѵподіаконъ, мѵро** и
	- (5) *Полужирный курсив (Bold Italic): Ѣздокъ, вѣтеръ, Ѳома, ариѳметика, Ѵподіаконъ, мѵро;*
- «ПТ-Курьер» («CourierRO») в двух написаниях:
	- (1) Прямой шрифт (Roman): Ѣздокъ, вѣтеръ, Ѳома, ариѳметика, мѵро;
	- (2) Наклонный шрифт (Oblique): Ѣздокъ, вѣтеръ, Ѳома, ариѳметика, мѵро;

• "Nyukun" ("Iushkin") b odnova namucanuu:<br>... " Рукописньи́и шридт: В Етерь, Еддокь.

Все эти шрифты и гарнитуры доступны в кодировках OT1, T1, T2A и T2D.

Кроме них, в пакет входит шрифт Древнерусский:

• Аревнер8скиї въ дв8хъ написаньмхъ, Прммої шрифтъ и Ка-ПИТЕЛЬ,

содержащий ряд букв и знаков, использовавшихся в церковнославянской письменности. У него специфическая кодировка, и он не включает ни букв латинского алфавита, ни цифр: их места используются для размещения дополнительных знаков церковно-славянского письма. Этот шрифт представлен в кодировках T2A и T2D, которые, впрочем, применительно к нему различаются не сильно.

И обычный, и узкий варианты гарнитур Академическая и Обыкновенная новая, используемых в данном пакете, были исходно построены Р.А. Павловым; позже некоторые шрифты в них были добавлены мной на основе имевшихся. Р.А.Павловым был посторен также шрифт Древнерусский. Автор входящей в пакет гарнитуры Елизаветинская — Н.А. Андрущенко, за исключением её суженного варианта, который был добавлен мной: в 10-й версии — прямой шрифт и капитель, а в 14-й узкий курсив.

Гарнитура Латинская выполнена мною самим по образцу комплекта высококачественных шрифтов, разработанных в петербургском отделении берлинской словолитни Г. Бертгольда в 1901 году. Речь идёт о тех самых шрифтах, на основе которых путём некоторой модификации и добавления ряда новых написаний была впоследствии создана Литературная гарнитура для отечественных фотонаборных машин. Таким образом, можно сказать с некоторыми оговорками,<sup>1</sup> что «Латинская» представляет собой по существу первоначальный вариант «Литературной» — тот, который включал в себя буквы дореформенной орфографии и действительно применялся для книжного набора в старом правописании, а после революции — и в современном тоже, вплоть до 50-х годов XX века. Стиль и общий облик обеих гарнитур, исходной и модифицированной, довольно близки, несмотря на многочисленные отличия в деталях.

Рукописный шрифт «Пушкин» фирмы Паратайп создан по образцу почерка А.С.Пушкина. Он содержит строчную букву

<sup>1</sup> Понятно, что воспроизведение шрифта по обыкновенному книжному тексту, который только и был в моём распоряжении, при всём желании вряд ли могло быть осуществлено с идеальной точностью.

« $b$ » — как на её собственном месте в кодировке, так и на месте буквы «ё», - но никаких других букв дореформенного письма в нём нет. Правда, все они бывают нужны гораздо реже, чем эта.

Все перечисленные в предыдущих абзацах гарнитуры и шрифты - свободно распространяемые, и их шрифтовые файлы входят в состав пакета как в формате PS Type 1, так и в виде True Type. Свободно распространяется также и «Курьер» фирмы Паратайп, но последняя тем не менее просит не помещать его на www- и ftp-серверы, и потому его шрифтовые файлы не включены в состав пакета. Их можно взять прямо на сервере Паратайпа.

Гарнитура Миньон, включённая в настоящий пакет, разработана фирмой «Adobe» и входит в состав свободно распространяемой программы Acrobat Reader последних версий, например, 7-й, заменив в ней в качестве стандартного шрифта использовавшийся в более ранних версиях «Таймс». Сами шрифтовые файлы «Миньона» в пакет не включены, поскольку они есть у каждого.

Что же касается «Палатино», то эта гарнитура - или, по крайней мере, её латинская часть — создана Германом Цапфом (Hermann Zapf), и она коммерческая. В частности, она поставляется вместе с операционной системой MS Windows, начиная с Windows-2000, в виде четырёх шрифтовых файлов в формате Тгие Туре и уникодовской кодировке. Файлы шрифтов данного семейства в пакет, естественно, не входят, но он содержит всё необходимое, чтобы использовать с системой Латех эти шрифты, если они установлены на компьютере. Все вспомогательные файлы, необходимые Латех'у для работы с гарнитурой Палатино, были для 10-й версии пакета сгенерированы заново на основе вновь построенных аfm-файлов её шрифтов.

В «Елизаветинскую» при включении в данный пакет был добавлен недостающий символ ударения «acute», была подобрана величина ряда апрошей, то есть промежутков между буквами в словах, и в постскриптовской версии сделан так называемый «hinting», улучшающий вид шрифта на экране. В 3-й версии http://lizard.phys.msu.su 7

пакета для удобочитаемости было несколько увеличено расстояние между буквами в словах и изменена ширина некоторых символов. В 10-й версии был исправлен длинный ряд дефектов в прямом шрифте данной гарнитуры, а в 14-й версии то же было сделано и в курсиве. Большинство исправленных дефектов принадлежало к следующим четырём типам: произвольные изломы контуров символов; различная толщина засечек; неодинаковые высоты однотипных символов; случайные сдвиги символов по вертикали. Одновременно в прямом шрифте были заново подобраны ширины полей строчных букв в кириллице. В результате сделанных исправлений вид текста, набранного данной гарнитурой, значительно улучшился, и появилась возможность использовать её для надписей крупного размера, например, на титульном листе или шмуцтитулах. В связи с этим в неё были добавлены суженные шрифты: считается, что при большом размере они выглядят красивее обычных.

Шрифты Р.А. Павлова ввиду нестандартности их построения пришлось перекодировать. Некоторые из них были дополнены недостававшими буквами и знаками. Изменено положение ряда символов в их поле по горизонтали и увеличена недостаточная величина ширины поля нескольких символов. На основе имевшихся шрифтов было построено несколько новых, отсутствовавших в исходном наборе. У прямого шрифта нормальной ширины гарнитуры Академическая были заново подобраны ширины строчных букв — и русских, и латинских. В результате расстояние между буквами в словах увеличилось, и текст стало легче читать. В 14-й версии пакета во всех шрифтах нормальной ширины этой гарнитуры были исправлены ошибки рисунка букв — в основном случайные изломы их контуров, — и на основе исправленных шрифтов заново построены их суженные варианты. Заодно были также устранены незначительные погрешности рисунка символов «Обыкновенной новой», возникшие при преобразовании её исходных TrueType-шрифтов в постскрипт. Во всех шрифтах Р.А. Павлова, кроме Древнерусского, была подобрана величина апрошей там, где это было нужно. В шрифты формата PS Type 1 был добавлен hinting.

Подбор апрошей в шрифтах Р.А. Павлова и Н.А. Андрущенко производился фактически с чистого листа, поскольку исходно в них не было материала, от которого в этом отношении можно было бы отталкиваться. С данной точки зрения их afmфайлы, которые как раз содержат информацию об апрошах, в пакете совершенно оригинальные. Это относится и к основанным на них tfm- и vf-файлам. Что же касается pfb-файлов, в которых хранятся данные о самом рисунке букв, то они были доработаны, как об этом шла речь выше, и в связи с этим, разумеется, сгенерированы заново, но рисунок букв в них не изменялся, не считая исправления ошибок. Аналогичным образом были переработаны и ttf-файлы.

Подбор апрошей в кириллице был в основном завершён во 2-й версии пакета, а в 3-й необходимое внимание было уделено и латинской части входивших в него в то время шрифтов. В последующих версиях апроши совершенствовались во всех шрифтах традиционных книжных гарнитур. Стоит, может быть, отметить, что в этих шрифтах апроши между заглавными буквами, как русскими, так и латинскими, были подобраны более тщательно, чем это зачастую делается. В результате текст, набранный одними большими буквами, — слабое место некоторых распространённых шрифтов — стал по качеству не очень отличаться от обычного.

Сказанное в двух предыдущих абзацах не относится к шрифту Древнерусский: в нём имеются авторские апроши, и они были сохранены. Фирменные апроши не были подвергнуты изменениям также в гарнитуре Палатино, хотя в кириллице их набор довольно-таки спартанский, и в «Миньоне», где он, напротив, почти исчерпывающий. В рукописном шрифте «Пушкин» апроши не подбирались: он хорошо выглядит и так, — а «Курьеру» этого вообще не требуется.

В 10-й версии пакета hinting входивших в него шрифтов, кроме «Палатино», был значительно улучшен, и при этом все эти шрифты были, разумеется, сгенерированы заново. В «Курьер» и «Пушкин», включённые впервые в 11-ю версию, и в «Миньон», вошедший в 16-ю, никакие изменения не вносились. В 14-й версии были сделаны некоторые изменения в рисунке букв прямых шрифтов «Латинской», а также в её наклонном полужирном шрифте. В 15-й версии был заново пересмотрен кернинг кириллицы в основных, прямых светлых шрифтах всех четырёх традиционных отечественных книжных гарнитур, входящих в пакет, а также изменены ширины полей некоторых букв и сделаны кое-какие другие исправления. В 17-й версии «Латинская» была дополнена полужирным курсивом — как нормальной ширины, так и суженным, в 18-й в них обоих был изменён рисунок буквы «ф», а в 19-й и 20-й — буквы «р».

В 23-й версии увеличен размер и изменена форма засечек строчных букв у основного, прямого светлого шрифта «Латинской». Прежний шрифт оставлен в качестве альтернативного (см. ниже таблицу начертаний). Кроме этого, в 23–27-й версиях существенной переработке подвергся полужирный курсив данной гарнитуры. Форма его букв теперь лучше соответствует очертаниям символов светлого курсива и исходному облику бертгольдовской гарнитуры. Одновременно был улучшен и его кернинг.

В версиях 28–34 был изменён рисунок строчных и заглавных букв «ж» и «к» в прямых светлых шрифтах гарнитуры Латинская и одних заглавных — в её светлом курсиве. Все шрифты этой гарнитуры, кроме капители, были дополнены украинскими буквами «є» и «Є».

В версии 35 изменился рисунок буквы «ж» в прямых полужирных шрифтах Латинской, а в 36-й заменён вектор кодировки  $t2a$  и изменены формулировки в лицензии пакета.<sup>2</sup>

В 37-й версии была исправлена погрешность в векторе кодировки t2d, использовавшемся в предыдущих версиях пакета, а именно, отсутствие в нём русской буквы і.<sup>3</sup> Надо сразу сказать, что в шрифтах «ПТ–Курьер» и «Пушкин» этой буквы

 $2$  В последнем мне помог старший научный сотрудник Института проблем передачи информации РАН Александр Шень.

 $3$  На это, как и на дефекты в векторе кодировки t2a, заменённом в 36-й версии, любезно указал профессор Мариуш Водзицкий из университета Беркли.

просто нет, так что в них её по-прежнему приходится заменять латинской, но во всех шести гарнитурах она стала доступна на своём месте по кодировке.

38-я версия отличается от 37-й только тем, что в неё включены файлы А.И.Лебедева и мои для поддержки кодировки t2d и что структура каталогов пакета приведена в соответствие со стандартной структурой дерева файлов современных дистрибутивов ТеХ, таких как, например, TeXlive-2009. Добавлен также файл updmap-local.cfg для упрощения установки. В сами шрифты никакие изменения по сравнению с 37-й версией не вносились.

Работа над шрифтами пакета производилась с помощью свободно распространяемого шрифтового редактора forgedit (первоначально называвшегося pfaedit).

Все перечисленные выше гарнитуры могут быть использованы в документах Латех'а с помощью обычных команд, помещаемых в преамбуле документа, например:

```
\usepackage[T2A] { fontenc}
\usepackage[koi8-r]{inputenc}
\usepackage[russian]{babel}
\usepackage{AcademyOld}
```
где Т2А - кодировка шрифта, в этом примере соответствующая современному русскому языку; koi8-r - кодировка русского текста документа в операционных системах типа Unix (при работе под Windows надо будет вместо koi8-г писать cp1251); а AcademyOld — имя шрифтового пакета, устанавливающего Академическую гарнитуру в качестве основной для данного документа. Имена прочих пакетов суть Pushkin, AcademyOldN, CourierRO, Drevnerus, Elizavet, ElizavetN, Latin, LatinN, Minion, Palatino, NewStandard и NewStandardN. Окончание N имеют названия пакетов, устанавливающих суженные варианты гарнитур.

Все пакеты, за исключением CourierRO и Drevnerus, устанавливают свой шрифт в качестве основного шрифта с засечками (rmdefault). CourierRO, естественно, ставит «Курьер» на место основного шрифта пишущей машинки (ttdefault). Пакет же Drevnerus устанавливает свой шрифт в качестве основного рубленого шрифта (sidefault), чтобы его было удобно использовать, например, для набора буквиц и заголовков в текстах, набираемых другим шрифтом.

Команда для использования любого шрифтового пакета может быть написана и в форме с параметром scaled, который задаёт величину требуемого изменения размера шрифта по сравнению с его исходной величиной, зависящей от номера кегля (10pt, 11pt и т.п.). Например, команда

\usepackage[scaled=1.25]{AcademyOld}

устанавливает гарнитуру Академическая с размером шрифтов, на 25% большим исходного при данной величине кегля. Это может быть удобно, если в документе используются шрифты разных семейств, которые желательно согласовать друг с другом по размерам, или для выполнения надписей нестандартного, например, очень крупного размера.

В тексте документа переход к различным написаниям установленной гарнитуры осуществляется с помощью обыкновенных команд типа \it, \bf, \sc и им подобных.

Возможен и непосредственный доступ к любому шрифту каждого семейства даже без предварительного подключения какого-либо шрифтового пакета. Благодаря этому можно печатать разные участки документа разными шрифтами, как это было сделано, например, на первых страницах настоящего описания. Для переключения на требуемый шрифт можно использовать команду \usefont, которая применяется следующим образом:

```
\{\text{T2A}\} { \{no\} {n} << Aкадемическая>> }.
```
Здесь, как и выше, Т2А — нужная кодировка шрифта; fao внутреннее имя, под которым гарнитура Академическая известна Латех'у; m - средняя, то есть обычная жирность шрифта; наконец, п означает нормальное прямое его написание. Текст, следующий за такой командой внутри фигурных скобок, будет напечатан заданным ею шрифтом. В данном случае это прямой светлый шрифт гарнитуры Академическая.

| Гарнитура (шрифт) | Кодировка | Внутрен- | Жир-  | Начер-       |
|-------------------|-----------|----------|-------|--------------|
|                   |           | нее имя  | ность | тание        |
| Академическая     | OT1, T1,  | fao      | m     | n, it, sc    |
|                   | T2A, T2D  |          | b     | n, sl        |
| Академическая     | OT1, T1,  | fan      | m     | n, it, sc    |
| узкая             | T2A, T2D  |          | b     | n            |
| Древнерусский     | T2A, T2D  | fdr      | m     | n, sc        |
| Елизаветинская    | OT1, T1,  | fez      | m     | n, it, sc    |
|                   | T2A, T2D  |          |       |              |
| Елизаветинская    | OT1, T1,  | fen      | m     | n, it, sc    |
| узкая             | T2A, T2D  |          |       |              |
| Курьер            | OT1, T1,  | ter      | m     | n, sl        |
|                   | T2A, T2D  |          |       |              |
| Латинская         | OT1, T1,  | flt      | m     | n, a, it, sc |
|                   | T2A, T2D  |          | b     | n, it, sl    |
| Латинская         | OT1, T1,  | fln      | m     | n, a, it, sc |
| узкая             | T2A, T2D  |          | b     | n, it        |
| Миньон            | OT1, T1,  | pmn      | m     | n, it, sc    |
|                   | T2A, T2D  |          | b     | n, it        |
| Обыкновенная      | OT1, T1,  | fns      | m     | n, it, sc,   |
| новая             | T2A, T2D  |          |       | nx, sx       |
|                   |           |          | b     | n, sl        |
| Обыкновенная      | OT1, T1,  | fnn      | m     | n, it, sc    |
| новая узкая       | T2A, T2D  |          | b     | n            |
| Палатино          | OT1, T1,  | lpl      | m     | n, it, sc    |
|                   | T2A, T2D  |          | b     | n, it        |
| «Пушкин»          | OT1, T1,  | tpk      | m     | n            |
|                   | T2A, T2D  |          |       |              |

ТАБЛИЦА 1. Параметры команды \usefont для различных гарнитур и шрифтов

Правда, если некоторый шрифтовый пакет не был упомянут в преамбуле документа, то шрифты его семейства таким способом можно использовать только в их исходных размерах, которые при одном и том же кегле у разных шрифтов, вообще говоря, разные. Это хорошо видно из приведённых выше примеров различных гарнитур и начертаний, которые все печатались как раз в своих исходных размерах.

Возможные в рамках пакета OLDFONTS значения параметров этой команды приведены в таблице. Смысл их ясен из сравнения с примерами на первых страницах, где в той же последовательности представлены начертания всех гарнитур. Все начертания можно использовать как с постскриптовскими, так и TrueType- или OpenType-шрифтами, за одним исключением: наклонный «Курьер» доступен лишь в первом случае.

Особо надо сказать о начертании «а» Латинских гарнитур, которое одно не представлено в упомянутых примерах. Дело в том, что, начиная с 23-й версии OLDFONTS, обе эти гарнитуры, обычная и суженная, имеют по два варианта прямого светлого шрифта, и в примерах в начале этого документа из них представлен только один основной (начертание «n»), которым набрано и само это описание. Другой шрифт доступен как альтернативный - это и есть начертание «а». Он имеет буквы почти того же рисунка, но с засечками меньшего размера и иной формы. Основной шрифт больше подходит для обычных книжных кеглей, а альтернативный — для набора более крупным шрифтом, как, например, в книгах для детей.

Чтобы с удобством пользоваться дореформенными буквами, можно поместить в преамбуле документа набор команд

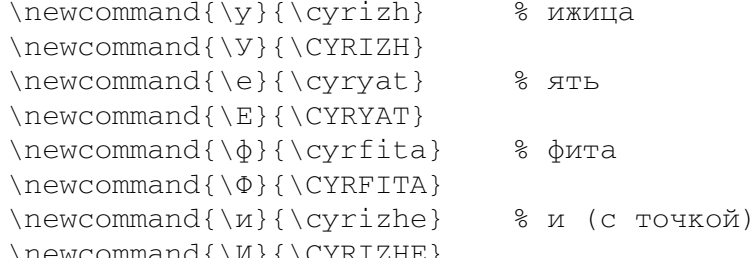

Тогда, например, слова вѣтеръ и Ѵподіаконъ можно будет набирать как в\етеръ и \Упод\иаконъ. $^4$ 

В заключение надо отметить, что буквы дореформенной орфографии содержатся также в большинстве шрифтов гарнитур Антиква, Букварная и Журнальная, входящих в состав шрифтового пакета PSCYR А. И. Лебедева. Как и пакет FONTSC И.А. Котельникова, он включает в себя также гарнитуру Академическая (найти оба пакета проще всего непосредственным поиском в Интернете). Все три имеющиеся разновидности последней гарнитуры по начертанию символов восходят, по-видимому, к одному образцу, а различаются они в основном подбором расстояний между буквами в словах, чем, впрочем, в немалой степени определяются вид и удобочитаемость текста. При этом знаки дореформенной орфографии и суженные шрифты присутствуют лишь в варианте Р.А. Павлова, входящем в настоящий пакет.

А. В. Дмитриев.

5 июня 2010 г.

<sup>4</sup> Стоит, может быть, упомянуть здесь, что названия букв, используемые в кодировке t2d и фигурирующие в приведённых командах (cyrizh и т.д.), в значительной мере условны и не всегда согласуются с их названиями в кириллице.